## Obsah:

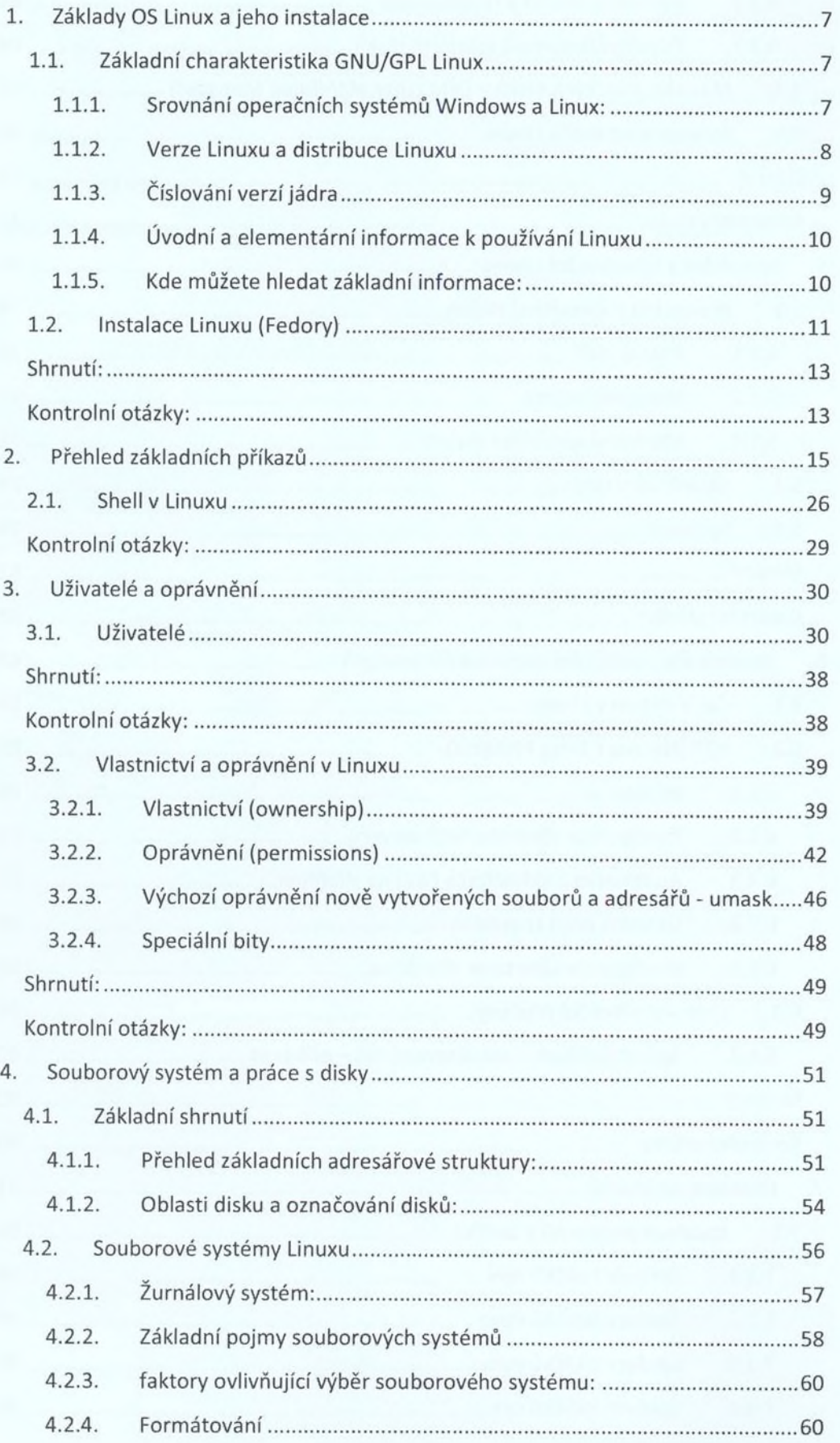

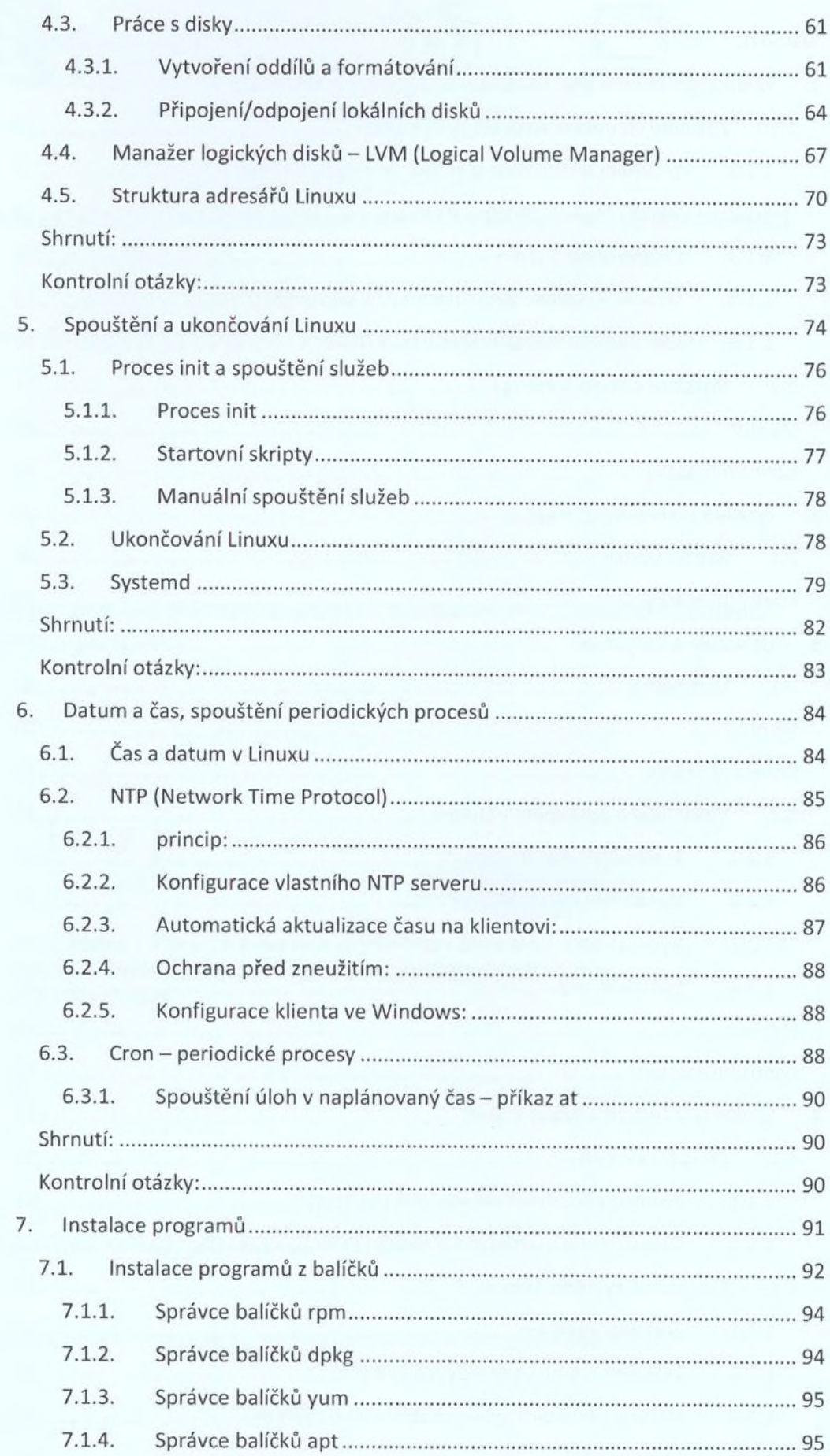

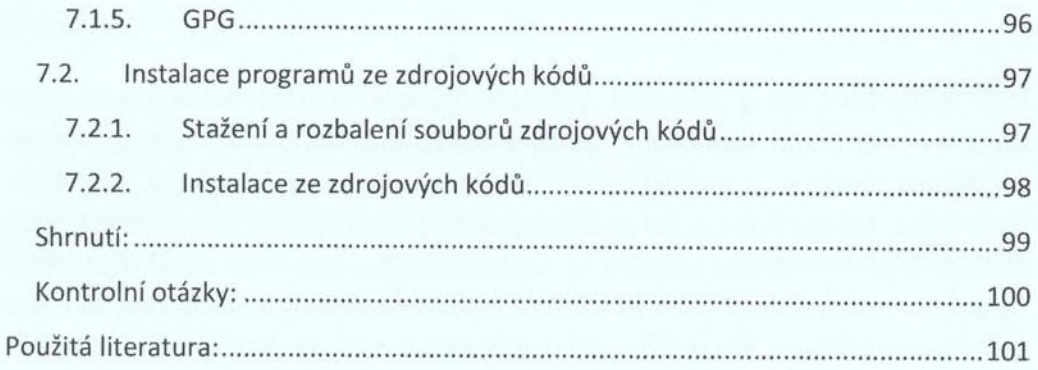